## TD: dictionnaires en python:

Exercice 1: On dispose d'un dictionnaire associant à des noms de commerciaux d'une société le nombre de ventes qu'ils ont réalisées. Par exemple:

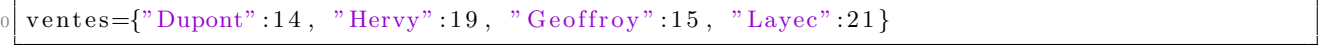

dictionnaire1.py

- 1. Écrivez une fonction qui prend en entrée un tel dictionnaire et renvoie le nombre total de ventes dans la société.
- 2. Écrivez une fonction qui prend en entrée un tel dictionnaire et renvoie le nom du vendeur ayant réalisé le plus de ventes. Si plusieurs vendeurs sont ex-aequo sur ce critère, la fonction devra retourner le nom de l'un d'entre eux.

Exercice 2: Écrivez une fonction qui prend en entrée une chaîne de caractères comprenant, sur chaque ligne, trois champs séparés par des caractères ';' (un numéro d'étudiant, un nom et un prénom) et retourne un dictionnaire dont les clés sont les numéros d'étudiants lus et les valeurs sont, pour chaque numéro d'étudiant, une chaîne correspondant à la concaténation des prénom et nom de la personne. On pourra tester la fonction avec la chaîne suivante :

 $chain$ e  $e$ tu diants = "213615200;BESNIER; JEAN; 213565488;DUPOND;MARC; 214665555;DURAND; JULIE "

dictionnaire2.py

**Exercice 3:** Ecrivez une fonction qui prend en entrée un dictionnaire associant à un nom une liste de notes et qui retourne la liste des noms des personnes qui ont la moyenne la plus élevée (s'il y a des ex-aequo, cette liste contiendra plusieurs éléments, sinon, elle n'en contiendra qu'un) et la moyenne correspondante. On pourra utiliser le dictionnaire suivant pour tester la fonction ainsi écrite:

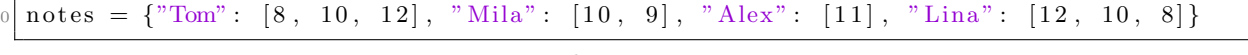

dictionnaire3.py

On trouvera quelques indications sur les pages suivantes: <https://docs.python.org/fr/3/library/statistics.html> <https://courspython.com/dictionnaire.html> <https://www.pythonforbeginners.com/basics/string-manipulation-in-python>